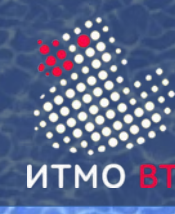

Веб-технологии

## **Структура курса**

• Технология клиент-сервер ● Протокол HTTP Клиентские технологии ◊ HTML ◊ CSS ◊ DOM ◊ JavaScript Серверные технологии ◊ PHP ◊ **Java Enterprise Edition** ● **Java Servlets** ● **Java Server Pages** ● **Java Server Faces** ● **Java Standard Edition** ● **язык программирования Java**

**2 семестр**

**1 семестр**

**1**

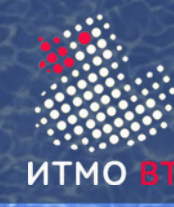

## **Программирование Интернет-приложений**

- Документация helios.cs.ifmo.ru
- Литература:
	- К. Хорстман, Г. Корнелл. Java 2. Библиотека профессионала.
	- Г. Шилдт. Java 8. Руководство для начинающих. Полное руководство
	- Д. Фланаган. Java. Справочник
	- Б. Эккель. Философия Java
	- Дж. Блох. Java. Эффективное программирование

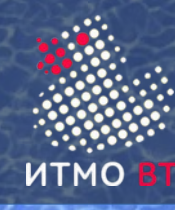

# 1. Введение и синтаксис

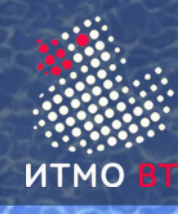

## **Технология Java**

- Язык программирования Java
	- Платформа Java
		- JRE (Java Runtime Environment) = JVM + Java API
			- ◊ JVM виртуальная Java-машина (HotSpot)
			- ◊ Java API библиотека стандартных классов
- JDK (Java Development Kit) = JRE + средства разработки
- Редакции Java
	- Java SE
	- Java EE = Java SE + API для клиент-серверных бизнесприложений
	- Java ME = подмножество Java SE для мобильных устройств

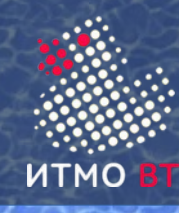

## **Версии Java**

- Проект "Green", язык Oak
- 1996: JDK 1.0.2 первая стабильная версия
- 1997: JDK  $1.1$  внутренние классы, модель событий, рефлексия
- 1998: J2SE 1.2 (Java 2) коллекции, Swing
- 2000: J2SE  $1.3$  виртуальная машина HotSpot
- 2002: J2SE  $1.4$  assert, регулярные выражения, NIO
- 2004: J2SE 5.0 обобщенные классы, перечисления, аннотации автоупаковка, переменное число аргументов, foreach
- 2006: Java SE 6
- 2011: Java SE 7 автозакрытие ресурсов, NIO.2, поддержка динамических языков
- 2014: Java SE 8 лямбда-выражения, функциональные интерфейсы, методы по умолчанию, Stream API

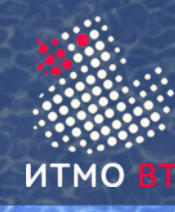

## **Язык программирования Java**

- Особенности:
	- Кроссплатформенность
	- Объектно-ориентированная парадигма
	- Элементы функциональной парадигмы
	- Поддержка многопоточности
	- Строгая статическая типизация
	- Автоматическое управление памятью

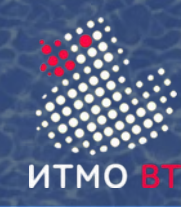

## **Язык и виртуальная машина Java**

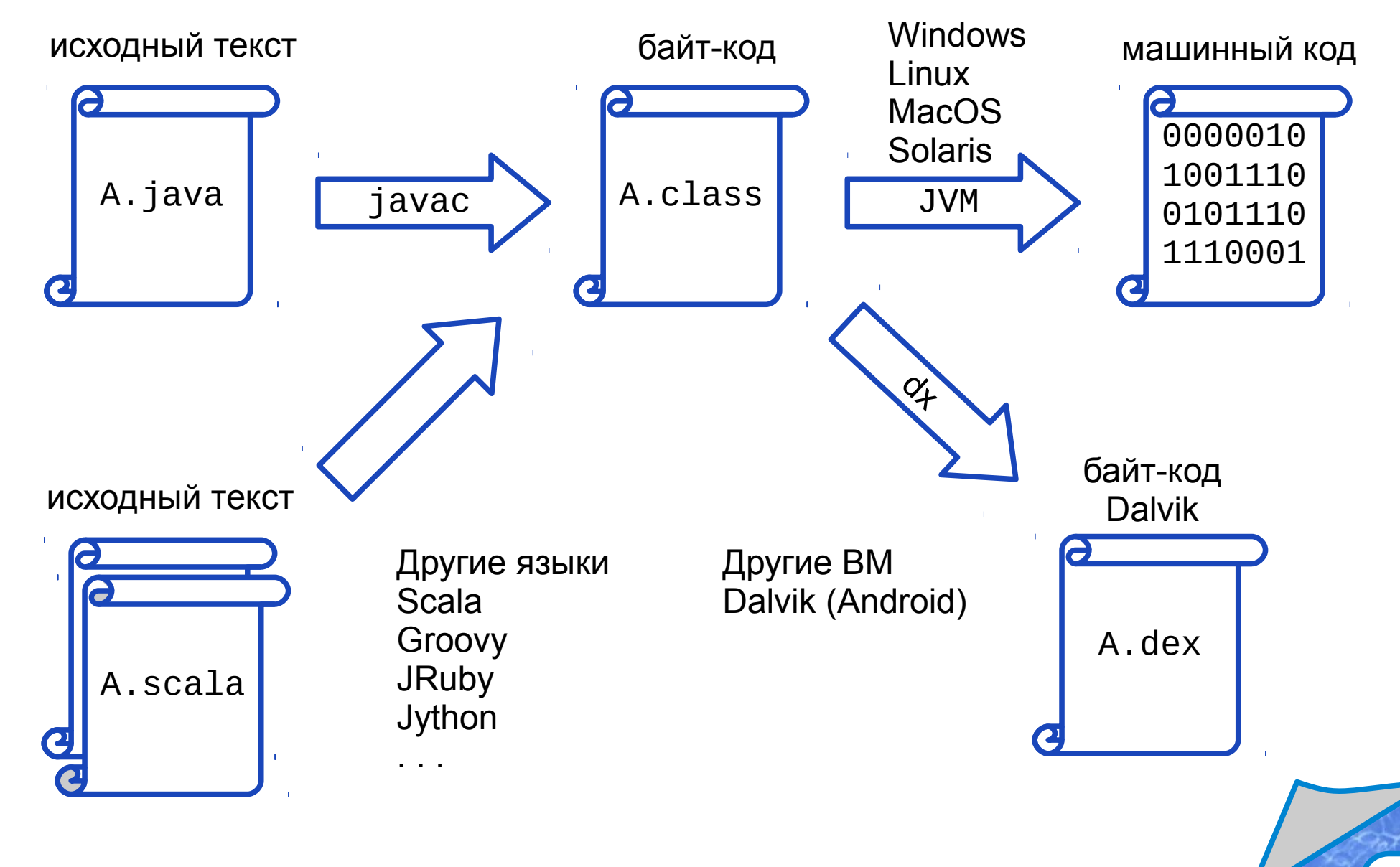

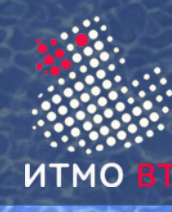

- Базовый загрузчик классов (Bootstrap Class Loader)
- Системная область данных (Runtime Data Area)
	- Область методов (Method Area)
		- Пул констант (Runtime constant pool) (для каждого класса)
	- Куча (Heap) память выделяется и освобождается динамически
	- Счетчик команд (PC register) (для каждого потока)
	- Стек (JVM Stack) (для каждого потока)
		- ◊ Фрейм (Frame) (создается при вызове метода)
			- Локальные переменные
			- Стек операндов
			- Ссылка на пул констант
- Динамический компилятор (JIT compiler)
- Сборщик мусора (Garbage collector)

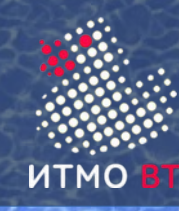

## **Этапы работы виртуальной машины**

- java C args
- если класс не загружен
	- загрузка класса
	- связывание класса
		- ◊ верификация (проверка байт-кода на корректность)
		- ◊ подготовка (создание статических переменных и системных таблиц)
		- ◊ разрешение (создание символических ссылок на другие классы и интерфейсы)
	- инициализация класса
		- ◊ инициализация суперклассов и интерфейсов (если они еще не загружены перейти к их загрузке)
		- ◊ инициализация переменных и выполнение статических блоков инициализации
- запуск метода main класса C с аргументами args
- завершение работы
	- завершились все потоки не-демоны
	- был вызван метод exit() класса Runtime или System

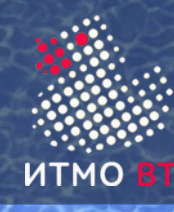

# **Лексика**

- Кодировка Unicode (UTF-16) 1112064 символа
- Разделители строк  $'\n\$ n', '\r', '\r\
- Разделители лексем ' ', '\t', '\f'
- Комментарии:
	- // однострочный комментарий
	- /\* многострочный

комментарий \*/

/\*\* документирующий комментарий \*/

Лексемы - идентификаторы, ключевые слова, литералы, разделители (пунктуаторы), операторы

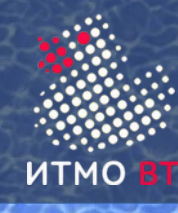

# **Ключевые слова**

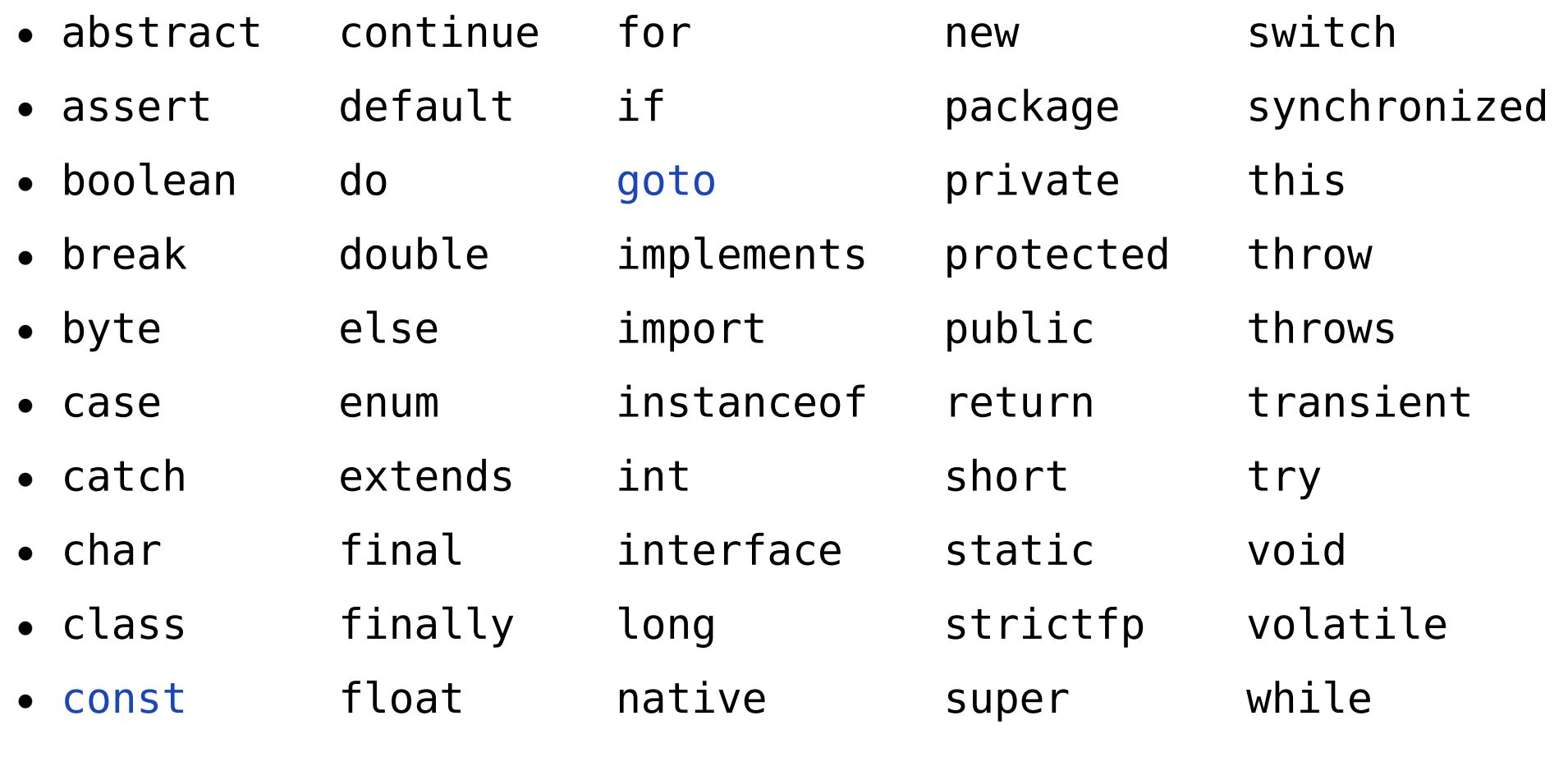

#### Литералы

• true false null

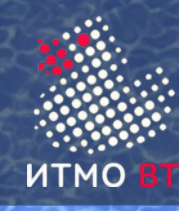

## **Идентификаторы**

- не ключевое слово, не литерал
- начинается с буквы, дальше буквы и цифры (Unicode)
- имя пакета строчными буквами
- имя класса/интерфейса— CamelCase с заглавной буквы
- имя переменной/метода camelCase со строчной буквы
- имя константы SNAKE CASE заглавными буквами
- имя переменной существительное
- имя метода глагол

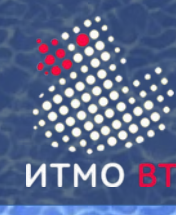

# **Типы данных**

- Примитивные
- хранится значение
	- byte
	- short
	- int
	- long
	- float
	- double
	- boolean
	- char
- Ссылочные
- хранится ссылка на значение
	- Массивы
	- Классы
		- ◊ Перечисления
	- Интерфейсы
		- ◊ Аннотации

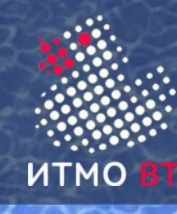

## **Целые типы и литералы**

- Типы со знаком:
	- byte  $(16a$ йт)
	- short  $(2 6a$ йта)
	- int  $(46a$ йта)
	- $long (8)$  байтов)
- Литералы
	- десятичный
		- ◊ 123456789
	- восьмеричный
		- $\circ$  01234567
	- шестнадцатеричный
		- ◊ 0xabcdef
	- двоичный
		- 0b1111 0000 1010 0101
	- по умолчанию int
	- суффикс  $L$  long
		- ◊ 9\_876\_543\_210L

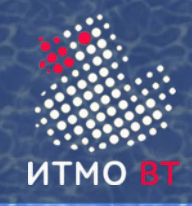

# **Типы и литералы с плавающей запятой (точкой)**

- Типы стандарта IEEE 754:
	- float  $(326$ ита)
	- double (64 бита)
	- ошибки округления!
	- $\bullet$   $\pm$  0
	- $\pm$  бесконечность  $(1.0/0.0)$
	- не число (NaN) (0.0/0.0)
- Литералы
	- десятичный
		- ◊ 3.1415926
		- $\circ$  0.0
		- $\cdot$  6.626e-34 = 6.626 x 10.34
	- шестнадцатеричный
		- Oxabc.def
		- 0xaP4 =  $a_{16} \times 2^4$
	- по умолчанию  $-$  double
	- суффикс  $F -$  float
		- $\frac{9.7531F}{ }$

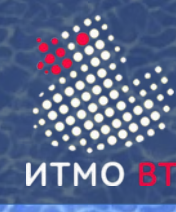

## **Логический тип и литералы**

- Тип boolean
	- на уровне языка не int
	- в виртуальной машине int
- Литералы
	- true
	- false

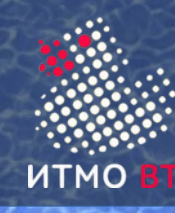

## **Символьный тип и литералы**

- Тип char (без знака)
	- 2 байта
	- кодировка Unicode
- Символьные литералы
	- 'а' (латинские символы)
	- 'ы' (символы национальных алфавитов)
	- '\u0234' (символы Unicode)
	- '\024' (восьмеричный код)
	- '\n' (перевод строки)
	- '\t' (табуляция)
	- '\\' (обратный слэш)
	- '\'' (одинарная кавычка)
	- '\"' (двойная кавычка)
- Строковые литералы
	- "Hello, world!\n"

Тип String не примитивный

**17**

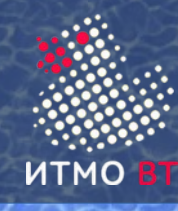

#### **Переменные**

- объявление (declaration) выделение памяти
	- *[ модификаторы] тип идентификатор*;
	- int a; //  $(4)$  байта)
- инициализация (initialization) присваивание значения
	- $a = 25$ ;
- объявление с инициализацией
	- int  $a = 25$ ;
- **константы** 
	- final int  $b = 50$ ;

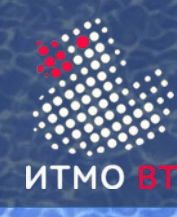

## **Операторы**

- Приоритет
	- $2 + 2 * 2$
- **Ассоциативность** 
	- L:  $a + b c \rightarrow (a + b) c$
	- R:  $a = b = 2 + 3 \rightarrow a = (b = 2 + 3)$
- Количество и тип операндов
- Тип результата
- Побочные эффекты

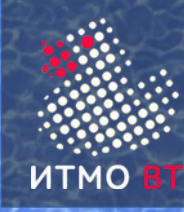

#### **Приоритет и ассоциативность операторов**

- 16L:  $0. \times$   $0$ :: $X$   $\times$   $[$ ]  $m()$  i++ i--
- $\bullet$  15R:  $++i$  --i  $+x$  -x ~
- $\bullet$  14R: new (t)x
- $\bullet$  13L: \* / %
- $\bullet$  12L:  $+$
- $\bullet$  11L: << >> >>>
- $\bullet$  10L: <  $\leq$  > >  $\geq$  instance of
- 9L: == !=
- 8L: & 7L: ^ 6L: |
- 5L: && 4L: ||
- 3R: ? :
- $2R: = * = / = * = * = = < < = > > = > > = \& = ? = | =$
- $IR: ->$

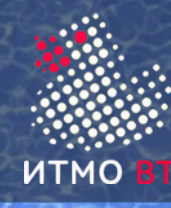

- Имеют побочный эффект изменение операнда
- Постфиксные (изменение после получения значения)
	- int a;
	- int  $i = 1$ ;
	- $a = i++;$
	- $a = 1$ ,  $i = 2$
- Префиксные (изменение до получения значения)

```
int a; 
  int i = 1;
 a = ++i;• a = 2, i = 2
```
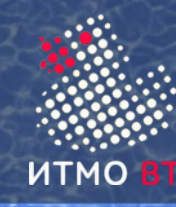

## **Преобразование примитивных типов**

- byte  $\lt$  short / char  $\lt$  int  $\lt$  long  $\lt$  float  $\lt$  double
- расширяющая конверсия разрешена

```
int a = 2;
```
long  $b = a$ ;

● сужающая конверсия — только явно

```
int a = 2;
```
byte b = a; // ошибка компиляции byte  $b = (byte) a;$ 

- возможна потеря точности
	- (float) int
	- (float) long
	- (double) long
- двунаправленная конверсия
- (char) byte  $=$  (int) byte; (char) int

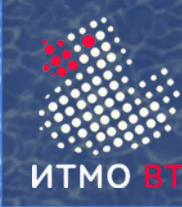

#### **Арифметические операторы**

- $* / \%$
- % остаток при делении
- операнды приводятся к int, long, float, double
	- $5/2 = 2$
	- $-5 \% 2 = 1$
	- $\bullet$  5 / 2.0 = 2.5
	- $5/0 =$  исключение
	- $5 / 0.0 = \infty$

byte  $a = 1$ ; byte  $b = 1$ ; byte  $c = a + b$ ; // ошибка byte  $c = (byte) a + b;$ 

- + для строк конкатенация
	- $\bullet$  "hello" + "hello" = "hellohello"

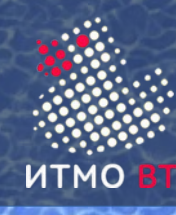

## **Операторы сдвига**

- Знаковый сдвиг
	- $\bullet$  << >>
- Беззнаковый сдвиг
	- $\bullet$  >>>

 $0b1111...1111 \rightarrow 1 = 0b1111...1111$  $0b1111...1111 \implies 1 = 0b0111...1111$ 

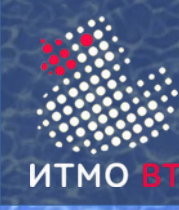

## **Логические и побитовые операторы**

- $\sim$  &  $\sim$  |
	- для типа boolean логические NOT, AND, XOR, OR
		- $\circ$  true & false = false
	- для целых типов побитовые
		- $\circ$  0b1100 & 0b1010 = 0b1000
- $\&\&$  ||
	- только для типа boolean
	- второй операнд не вычисляется, если это не надо
	- false && false
	- true || true
	- if (a !=  $0 \& x / a > 5$ )

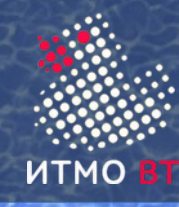

**Условный оператор**

● правая ассоциативность

•  $a = x < 0$  ? -x : x; //  $a$  - модуль x

- х (0 рубль, 1 рубля, 2 рублей) int plural =
	- $x \approx 10 == 1$  &  $x \approx 100 == 11$

? 0

:  $x \, \text{?} \, 10 \, \text{?} \, 2 \, 66 \, \text{?} \, 3 \, 10 \, \text{?} \, 4 \, 66$  $(n \approx 100 \lt 10 \mid n \approx 100 \gt = 20)$  ? 1 : 2;

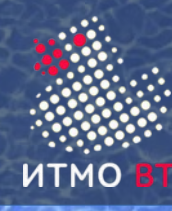

## **Операторы присваивания**

- Правая ассоциативность
- $\bullet$  a  $+=$  b
- $\bullet$  a = a + b

- $a \ge 4$
- $a = a >> 4$

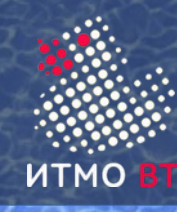

## **Выражения, инструкции, блоки**

Выражения

Состоят из переменных, литералов и операторов

- $\circ$  a + 2  $*$  4 < < 2
- Имеют значение
- Инструкции базовые элементы программы
	- Завершаются символом;
	- Не имеют значения
- Блок объединение инструкций фигурными скобками { }
- Инструкция присваивания:
	- переменная = выражение;
- Управляющие инструкции

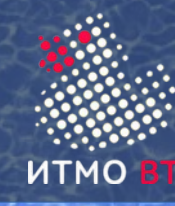

}

# **if-then-else**

if (*условие*) {  *действия при выполнении условия* } else {  *действия при невыполнении условия*

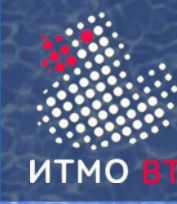

```
switch (выражение) {
     case значение1:
         действия, если выражение имеет значение1
         break;
     case значение2:
         действия, если выражение имеет значение2
         break;
     default:
         если выражение имеет другое значение
}
тип выражения - byte, short, char, int, enum, String
```
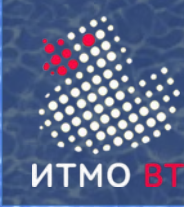

}

# **while и do**

# while (*условие*) {

## *повторяющееся действие*

# do {

 *повторяющееся действие*

# } while (*условие*)

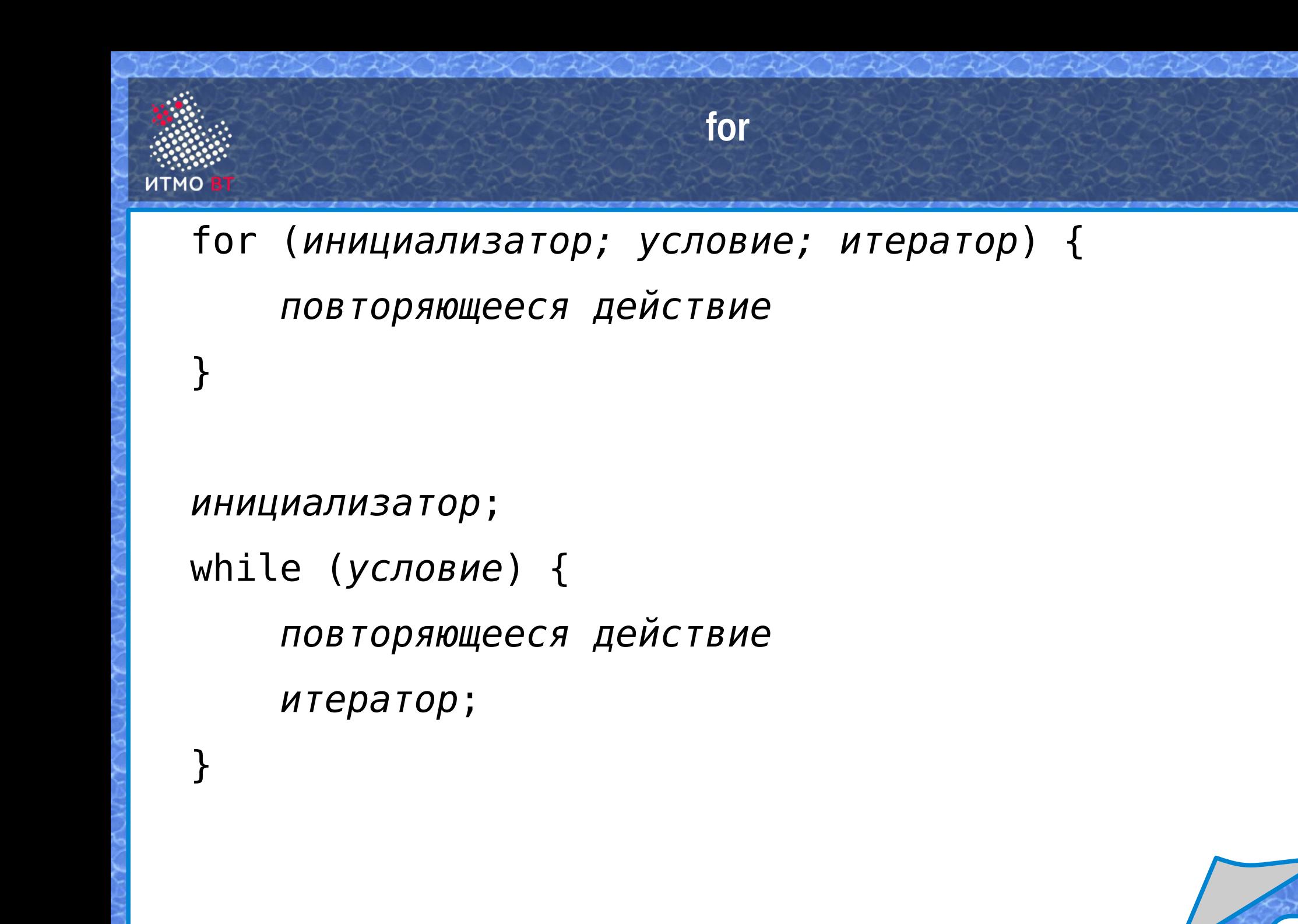

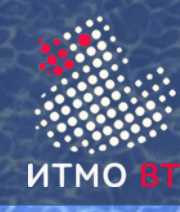

## **break-continue**

- break выйти из цикла
- continue продолжить цикл, не завершая итерацию
- могут использоваться с метками для выхода из вложенных циклов

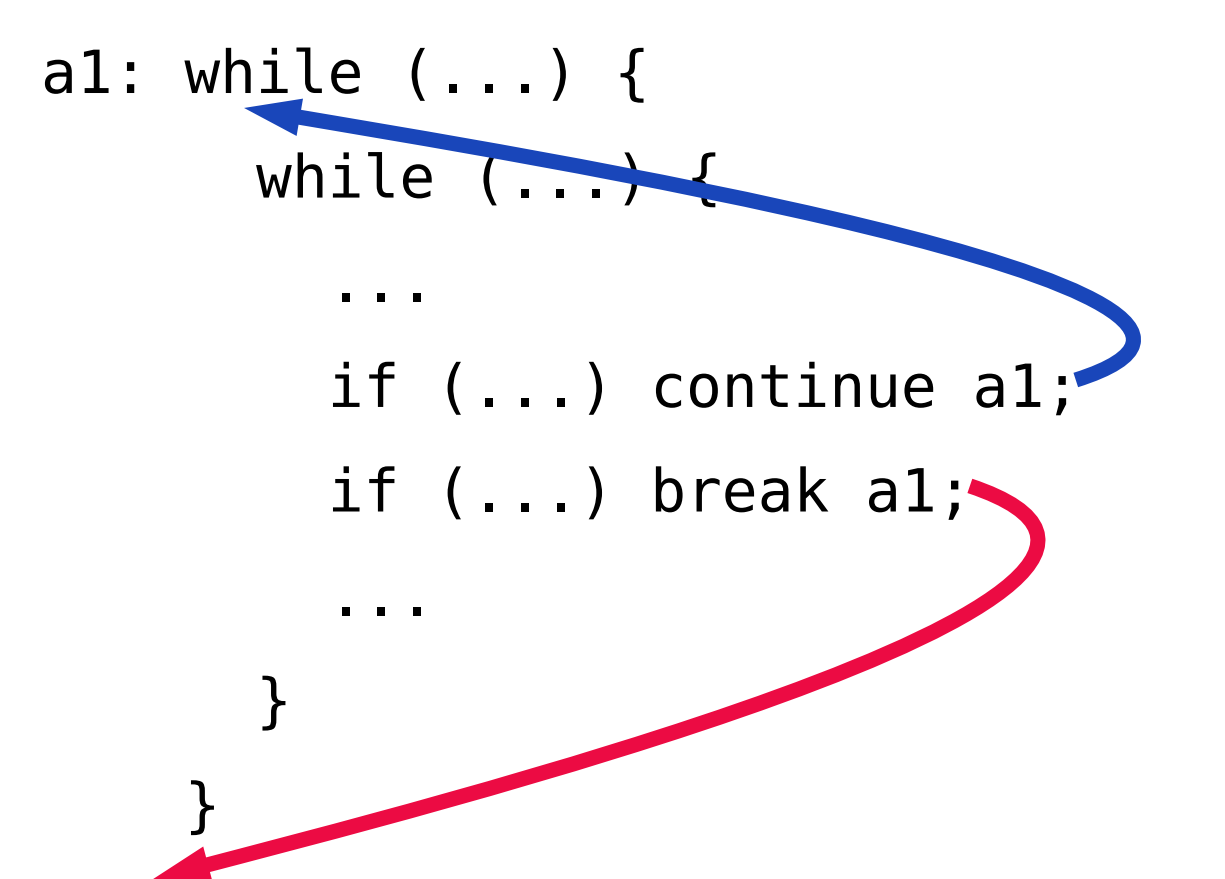

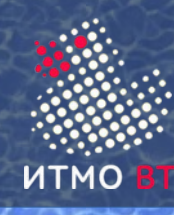

# **Ссылочные типы**

- Классы
- Интерфейсы
- Массивы

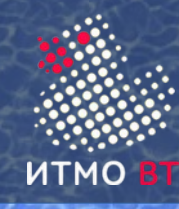

## **Массивы**

- объявление (declaration) память под ссылку
	- int[] b; // (4 байта) ссылка на массив
- создание (creation) память под элементы массива
	- b = new int[5]; // 5  $*$  4 байта = 20 байтов
- инициализация (initialization) присвоение значений
	- $b[0] = 30$ ;  $b[1] = 44$ ;
- объявление с инициализацией
	- int[] b = { 1, 2, 4, 8, 16 };
- количество элементов массива
	- b.length

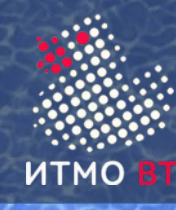

}

```
• Многомерный массив — массив массивов
 int[][] a;
```

```
a = new int[2];
```

```
a[0] = new int[2];
```

```
a[1] = new int[3];
```

```
a[0][1] = 10; a[0][2] = 20;
```

```
a[1][1] = 15; a[1][1] = 25; a[1][2] = 35;
```

```
float[][] b = {
```

```
 { 0.1, 0.2, 0.3 },
```

$$
\{ 1.1, 2.2, 3.3, 4.4 \}
$$

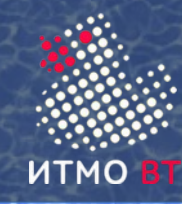

## **Инструкция foreach**

```
int[] a;
a = new int[10];for(int i = 0; i < 10; i++) {
    a[i] = i;}
for (int x : a) {
     System.out.println(x);
}
```